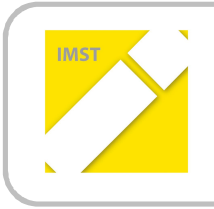

# **IMST – Innovationen machen Schulen Top**

Informatik kreativ unterrichten

# **MULTIMEDIA-BEARBEITUNG INTERAKTIV ERLERNEN**

### **ID 1497**

**Martin Leifhelm (Projektleiter)**

**Nana Kender**

**HTL Villach – IT Medientechnik**

Juni, 2015

# **INHALTSVERZEICHNIS**

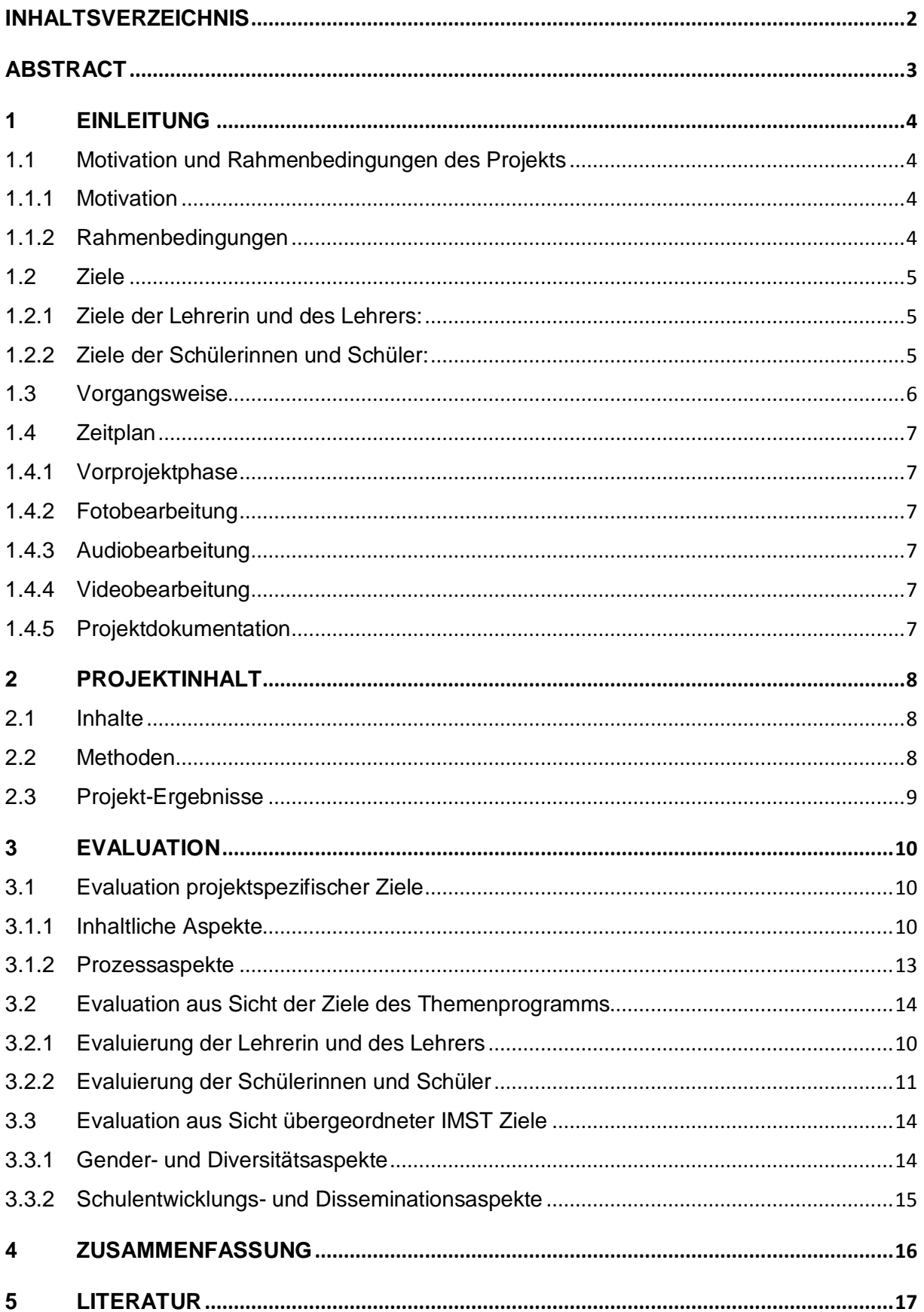

# **ABSTRACT**

*Multimedia-Bearbeitung kann auf unterschiedlichste Weise erlernt werden. In dem HTL-Gegenstand "Medientechnik" ist im dritten Jahrgang eine Grundausbildung im Bereich Foto-, Audio- und Video*bearbeitung mit Standardsoftware vorgesehen. Bei diesem IMST-Projekt wurde eine Lehrmethode er*arbeitet, bei der es am Anfang jeder Einheit eine Präsenzphase gibt, wo die wichtigsten Grundlagen des Themas erklärt werden. Bei der Vertiefungsphase arbeiten die Auszubildenden selbstständig an den Aufgabenstellungen und können die vertiefenden Unterlagen oder die Lehrerin bzw. den Lehrer zu Hilfe nehmen. Damit konnte auf die unterschiedliche Arbeitsgeschwindigkeit der Schülerinnen und Schüler sehr gut eingegangen werden. Die Aufgabenstellungen waren so formuliert worden, dass der Schwierigkeitsgrad jeweils zunahm. Jene Schülerinnen und Schüler, die Schwierigkeiten mit dem neuen Thema hatten, konnten immer zumindest die Grundkenntnisse erwerben. Vor allem im Bereich Fotobearbeitung gab es große Unterschiede bei den Vorkenntnissen. Für die besten Schülerinnen und Schüler waren die Bonus-Aufgabenstellungen am Ende jeder Einheit herausfordernd, die Endergebnisse oft erstaunlich gut.*

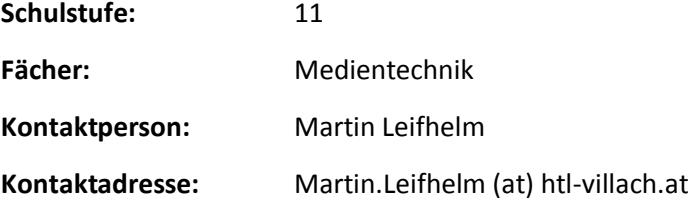

# **1 EINLEITUNG**

# **1.1 Motivation und Rahmenbedingungen des Projekts**

Ein neuer Gegenstand "Medientechnik" mit neuen Lehrinhalten (Foto-, Audio- und Videobearbeitung) musste von den Lehrenden selbst erlernt werden. Aus Lehrersicht war es wichtig, den Bereich der Multimedia-Bearbeitung selbst zu beherrschen und dazu interessante, herausfordernde, vielseitige aber auch lustige Beispiele und Aufgabenstellungen zu kreieren. Nur wer selbst von einem neuen Thema begeistert ist, kann das auch entsprechend weitervermitteln.

# **1.1.1 Motivation**

Neue technisch herausfordernde und komplizierte Lehrbereiche können am besten erlernt und verstanden werden, wenn sie aktiv erprobt werden. Schülerinnen und Schüler sollen sich in neue Themen mit Unterstützung des Lehrers einarbeiten können. Alle Auszubildenden erlangen über den gesamten Lehrstoff die wesentlichen Kenntnisse. Je nach Interesse soll eine Vertiefung in Teilbereichen individuell möglich sein. Durch Selbstmotivation können die höchstmöglichen Ergebnisse und Lernerfolge erzielt werden.

# **1.1.2 Rahmenbedingungen**

### **1.1.2.1 Lehrfächerverteilung**

Durch eine geänderte Lehrfächerverteilung konnten die im Mai 2014 geplanten Inhalte nicht durchgeführt werden. Damit verbunden ist der Titel des IMST-Projektes von "Multimedia-Hardware interaktiv erlernen" in "Multimedia-Bearbeitung interaktiv erlernen" umbenannt worden. Der Part "Kennenlernen von Multimedia-Hardware wie digitale Foto-Apparate, Videokameras, Mischpult und Mikrofone - Anwendung gängiger Multimedia-Geräte in ihren Grundfunktionen" wird in der zweiten Klasse unterrichtet, die den beiden Lehrpersonen aber nicht mehr zugeteilt wurde.

Dadurch liegt jetzt der Fokus auf den Lehrinhalten der dritten Klasse mit dem Thema "Multimedia-Bearbeitung".

### **1.1.2.2 Schulbücher**

In dem Gegenstand Medientechnik gibt es kein Schulbuch, das alle im Lehrplan angeführten Themenbereiche abdeckt. Aufgrund der sich rasch ändernden Softwareprodukte ist ein Druckwerk meist schon veraltet, wenn es zum Verkauf kommt. Für uns Lehrende bilden die allgemeinen Bücher eine theoretische Grundlage, die aktuelle Software wird am besten den Schülerinnen und Schülern direkt über den Projektor erklärt

# **1.1.2.3 Unterrichts-Unterlagen**

Der Schwerpunkt IT-Medientechnik ist neu an unserer Abteilung und die Lehrplaninhalte von diesem Gegenstand sind vorab noch nicht unterrichtet worden. Daher hat es keinerlei Unterrichtsvorlagen und Aufgabenstellungen gegeben. Das Lehrpersonal musste sich selber in die neuen Themengebiete einarbeiten und Unterrichtsunterlagen erstellen.

### **1.1.2.4 Bild- und Tonmaterial**

Eine große Hürde zu Beginn des Projekts war Bild- und Tonmaterial zu bekommen, das für den Unterricht verwendet werden darf (Urheberrechte). Die Multimedia-Hardware (Fotoapparate, Tonmischpult, Videokameras) wurde bereits in den Vorjahren angeschafft. Dadurch konnte Übungsmaterial teilweise vorab selber erstellt werden. Gerade im Bereich Audio sind zum Bespiel Übungstexte mit professionellen Sprechern notwendig, die bei unbearbeiteten Aufnahmen noch Versprecher aufweisen. Diese sind sehr schwer zugänglich. Über eine Amateur-Schüler-Theatergruppe werden zurzeit schulintern solche Aufnahmestücke produziert. Für den Bereich Foto und Video entsteht langsam ein Pool für Dateien, die optimal bearbeitet werden können.

Bei Interesse können diese Dateien gerne über einen Gast-Zugang von unserem Moodle-Server bezogen werden. Bitte dazu ein kurzes E-Mail an mich senden: Martin.Leifhelm (at) htl-villach.at

### **1.1.2.5 Arbeitsplätze**

Für diesen Gegenstand "Medientechnik" werden Arbeitsplätze mit hoher Performance benötigt. Das Medientechnik-Labor bietet in unserer Schule ausreichend schnelle Rechner, es ist aber leider nur für acht Arbeitsplätze ausgelegt. Dadurch kann immer nur ein Team aus zwei Schülerinnen und Schülern eine Aufgabenstellung bearbeiten. Noch besser wäre es, wenn jede bzw. jeder selbst Hand anlegen könnte.

# **1.2 Ziele**

1

### **1.2.1 Ziele der Lehrerin und des Lehrers:**

Die beim Projektantrag im Mai 2014 abgegebenen Projektziele mussten aufgrund einer Änderung der Lehrfächerverteilung geändert werden (Details unter Punkt 1.1.2.1). Nachfolgend werden die ab Juli 2014 neu definierten Ziele erläutert.

Ein Ziel dieses IMST Projektes ist der autodidaktische Kompetenzaufbau der beiden Lehrpersonen in Bereichen der Fotobearbeitung, Audioaufnahme und –bearbeitung sowie Videobearbeitung. Dadurch sollen die Lehrpersonen in der Lage sein, Unterrichtsmaterialien und Aufgabenstellungen zu erstellen. Durch diesen Wissensaufbau werden von ihnen Beispiele im Unterricht erklärt sowie Fragen der Schülerinnen und Schüler kompetent beantwortet.

Für die Foto- und Videobearbeitung hat die Einarbeitung nur in Softwareprodukten der Adobe Suite zu erfolgen. Für die Audiobearbeitung ist Reaper bzw. ähnliches Softwareprodukt für Apple zu verwenden (z.B. Ableton).<sup>1</sup>

# **1.2.2 Ziele der Schülerinnen und Schüler:**

Alle Schülerinnen und Schüler sollen nach diesem Kurs grundlegende Foto-, Audio- und Videobearbeitung beherrschen und diese auch kreativ einsetzen zu können. Des Weiteren sollen alle eine einfache Audio-Studioaufnahme durchführen.

Durch das interaktive Lernkonzept soll der individuelle Lernfortschritt bei den Auszubildenden ermöglicht werden.

 $1$  Anmerkung: Das muss zur Abgrenzung zu anderen Software-Produkten drin stehen.

### **1.2.2.1 Detailziele für die Fotobearbeitung:**

Folgende Bereiche der Fotobearbeitung sollen kennengelernt, erprobt und beherrscht werden:

- · Typischer Foto-Workflow (Arbeiten mit RAW-Bildern)
- · Bildbearbeitung im Adobe Photoshop: Arbeiten mit Ebenen
- · Basis-Korrekturen an Bildern (Helligkeit, Kontrast, Farbton, Farbbalance, Tonwertkorrektur, Gradiationskurven)
- · Bildfehler sollen korrigiert werden (z.B. Verzerrung, Polfilter-Effekte, etc.)
- · Bildmanipulation (Freistellen, Retusche, …)
- · Optional: Fehlersuchbild erstellen (Einbau von 5 Fehlern)

#### **1.2.2.2 Detailziele für die Audioaufnahme und –bearbeitung:**

Folgende Bereiche der Audioaufnahme und -bearbeitung sollen kennengelernt, erprobt und beherrscht werden:

- · Audioaufnahme (Mikrofon mit Mischpult einpegeln, Ausgabe über Lautsprecher, Aufnahme mit PC)
- · Verbesserung von Sprachaufnahmen mit Equalizer- und Kompressor-Einstellungen
- · Korrektur von Sprachfehlern
- · Optional: MIDI-Komposition

#### **1.2.2.3 Detailziele für die Videobearbeitung**

Folgende Bereiche der Videobearbeitung sollen kennengelernt, erprobt und beherrscht werden:

- · Schnitte an Standbildern setzen und mit Musik unterlegen
- · Kurzsequenzen von Bewegtbildern schneiden und vertonen, Titel einfügen
- · Optional: Interview aus mehreren Kameraperspektiven zusammenschneiden
- · Optional: Greenbox-Videos erstellen und schneiden

# **1.3 Vorgangsweise**

Nach der autodidaktischen Weiterbildung der Lehrpersonen sollen Unterlagen und Aufgabenstellungen für die Schülerinnen und Schüler erstellt werden. Über die Lernplattform Moodle werden diese Unterlagen mit den spezifischen Übungsdateien den Auszubildenden zur Verfügung gestellt. Am Anfang jeder Einheit wird ein Überblick über das Thema und eine Einführung in die wichtigsten Punkte und Bedienelemente der Multimedia-Software gegeben. Danach ist eine Vertiefungsphase geplant, bei der die Schülerinnen und Schüler eigenständig die Aufgaben bearbeiten. Jene, die Schwierigkeiten bei der Bearbeitung der Fotos, Audiofiles bzw. Videos haben, können durch die Lehrperson individuell betreut werden.

# **1.4 Zeitplan**

Nachfolgend ist der im September 2014 erstellte Zeitplan dargestellt.

# **1.4.1 Vorprojektphase**

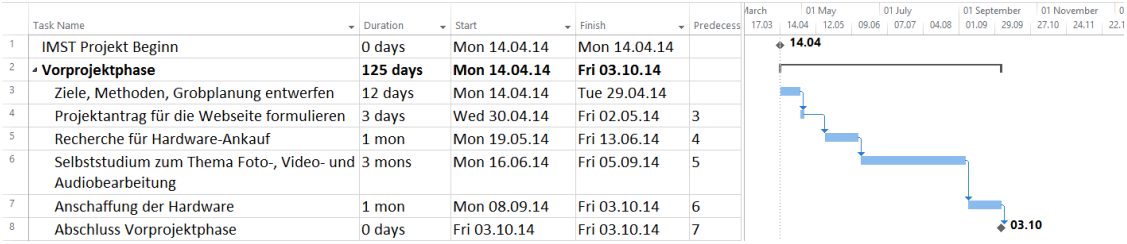

# **1.4.2 Fotobearbeitung**

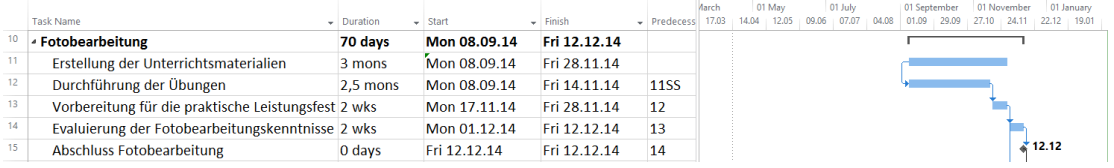

# **1.4.3 Audiobearbeitung**

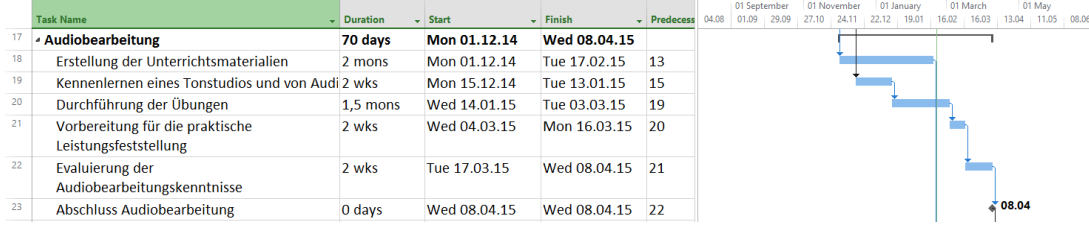

# **1.4.4 Videobearbeitung**

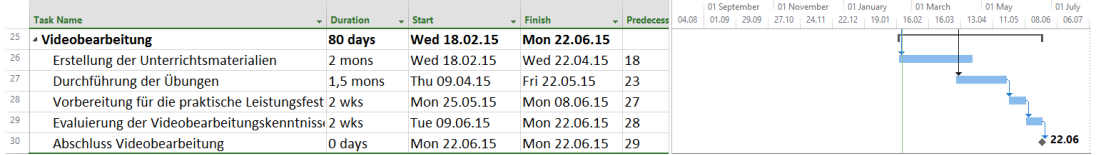

### **1.4.5 Projektdokumentation**

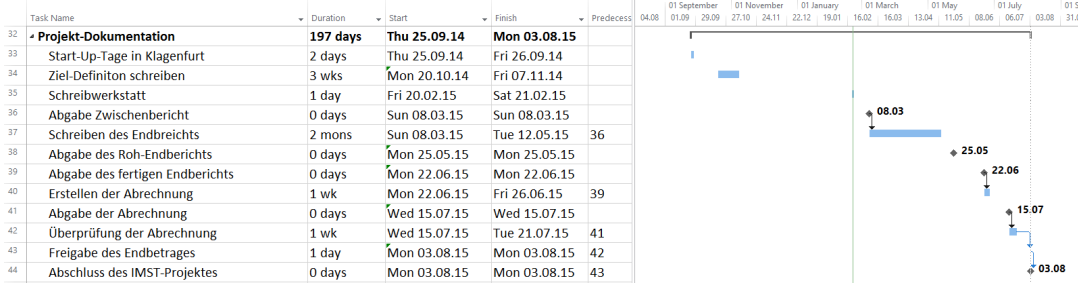

# **2 PROJEKTINHALT**

# **2.1 Inhalte**

Durch die geänderte Lehrfächerverteilung liegt jetzt der inhaltliche Fokus dieses IMST-Projektes auf der Multimedia-Bearbeitung.

Laut aktuellem Lehrplan sind für die dritte Klasse der höheren Abteilung für Informationstechnologie folgender Lehrstoff bzw. folgende Bildungs- und Lehraufgaben vorgesehen: Im BGBl. II Nr. 300/2011 steht:

#### *Kompetenzbereich "Medienbearbeitung":*

*Bildungs- und Lehraufgabe:*

*Die Schülerinnen und Schüler*

*- können die Eigenschaften einer Pixelgrafik bzw. Vektorgrafik erklären;*

*- kennen die Eigenschaften von Produktionsplanungssystemen;*

*- können einfache Vektor- und Pixelgrafiken mit geeigneter Software erstellen;*

*- können geeignete Werkzeuge zur Bearbeitung vom Foto-, Audio- und Videodateien sowie zur Produktionsplanung wählen;*

*- können das Medienrohmaterial analysieren und adäquate Manipulationstechniken anwenden. Lehrstoff:*

*I I I. J a h r g a n g :*

*Bild-, Ton- und Videobearbeitung bzw. Optimierung; Funktionen von Produktionsplanungssystemen.* 

Die ausgewählten Schwerpunkte für dieses Projekt liegen auf der Multimediabearbeitung von Foto-, Audio- und Videodateien mit Standardsoftware.<sup>2</sup>

# **2.2 Methoden**

1

Bei der Erarbeitung der Inhalte soll Blended Learning soll angewandt werden. Es gibt eine gemeinsame Präsenzphase, in der sowohl der Lehrer als auch Schülerinnen und Schüler sich dem Thema widmen. Weiterführend wird dieses Thema dann in der e-learning-Phase selbstständig weiterbearbeitet. Es gibt Zyklen beginnen immer mit Erklärungen des Lehrenden. Anschließend erfolgt die eigenständige Erarbeitung durch die Auszubildenden in Form von Internet-Recherchen bzw. Multimedia-Bearbeitung zuhause. Anhaltspunkt dazu sind Arbeitsmaterialien. Die Ergebnisse werden im nächsten Zyklus besprochen und so entstandene Fehler rasch korrigiert.

Mittels Blended learning können unterschiedliche Arbeitsgeschwindigkeiten gewählt werden, weil die Unterlagen online sind. Individuelle Vertiefung ist durch das Selbststudium mittels Video-Tutorials sowohl für Auszubildende als auch für Ausbildner zuhause möglich.

Die Nachteile von Blended Learning werden durch die kurzen Intervalle zwischen Präsenzphase und e-learning-Phase stark minimiert. Es gibt rasch Korrekturen bzw. Hilfestellung, falls dies erforderlich ist.

 $2$  Die Detailziele sind bereits unter 1.2.2 angeführt worden.

# **2.3 Projekt-Ergebnisse**

Eines der Haupt-Ziele unseres Projektes war die Erstellung von Unterrichtsmaterialien zum Thema "Multimedia-Bearbeitung". Nach einem Schuljahr ist ein umfangreicher Arbeitsmaterial-Pool entstanden, der sofort in zwei Klassen eingesetzt wurde und jederzeit von interessierten Lehrpersonen in anderen Schulen samt Übungsmaterial angefordert und eingesetzt werden darf. Bei den einzelnen Übungen wurde immer darauf geachtet, dass das verwendete Bild-, Ton- und Videomaterial ohne Verletzung der Urheberrechte von beliebigen Personen eingesetzt werden darf.

Den Bereich Fotobearbeitung hat meine Kollegin Kender in englischer Sprache vorbereitet. Die dafür notwendigen Bilder stammen Großteils aus ihrem eigenen Fundus bzw. wurden extra für die Übungen fotografiert. Als Anleitung zu den Übungen diente meist das Buch "*Professionelle Bildbearbeitung"* (siehe Literaturliste im Kapitel 5).

Die Unterlagen zu den Bereichen Audio und Video wurden von mir erstellt. Das Aufnehmen von fehlerbehafteten Audio-Files ist ein längerfristiges Projekt, das noch nicht abgeschlossen ist. Erste Übungsfiles werden bei den Audio-Bearbeitungsübungen bereits eingesetzt, viele weitere werden in Zukunft folgen. Im Bereich Video-Bearbeitung haben wir aus dem Schüler-Projekt "Friede und Gerechtigkeit" sehr viel Filmmaterial von Interviews, das wir selbst aufgenommen haben, und das für diese Übungen ohne Verletzung der Urheberrechte eingesetzt werden darf.

Die Planung für diese Unterrichtseinheiten (2 Wochenstunden) und die tatsächliche Umsetzung waren nicht deckungsgleich. Es hat schon einige Zeit mehr in der Umsetzung gebraucht. Wenn wir als Lehrpersonen diese Inhalte im nächsten Jahr wieder vermitteln, sind wir auf der einen Seite routinierter und können zügiger bei manchen Themen vorangehen. Das lässt uns dann Zeit für die optionalen Ziele, die wir nicht alle erreicht haben.

Unsere Ergebnisse dieses Projektes sind:

- · Erstellte Übungen samt Aufgabenstellungen im Bereich Multimediatechnik
- · Bild- und Tonmaterial das Großteils selbst erstellt wurde. Mit diesem Material können die Schülerinnen und Schüler ohne Urheberrechtsprobleme üben.
- · Sehr viele kreative Endergebnisse der Auszubildenden.

# **3 EVALUATION**

# **3.1 Evaluation projektspezifischer Ziele**

# **3.1.1 Inhaltliche Aspekte**

### **3.1.1.1 Evaluierung der Ziele auf Ebene der Lehrerin und des Lehrers**

Zur Evaluierung der Ziele auf Ebene der Lehrerin bzw. des Lehrers wurde ein Fragebogen herangezogen, der sowohl von der Lehrperson als auch von den Studierenden ausgefüllt wurde. Hier waren Fragen über die Vermittlung des neuen Stoffgebietes als auch über die zur Verfügung gestellten Unterlagen und Arbeitsblätter. Indirekt konnte das Lehrpersonal über die objektiv messbaren Ergebnisse der praktischen Leistungsfeststellungen der Auszubildenden evaluiert werden.

Bei der Bewertung konnte zwischen trifft voll zu bis trifft gar nicht zu ausgewählt werden. Bei der vierten Frage wurde ermittelt, wie viele Schülerinnen und Schüler zusätzliche Hilfe benötigten. Nach der Frage steht die Summe der positiven (trifft voll zu, trifft eher zu), neutralen und negativen (trifft eher nicht zu, trifft gar nicht zu) Cluster-Ergebnisse beider teilnehmenden Klassen und Lehrer.

#### **Fotobearbeitung**

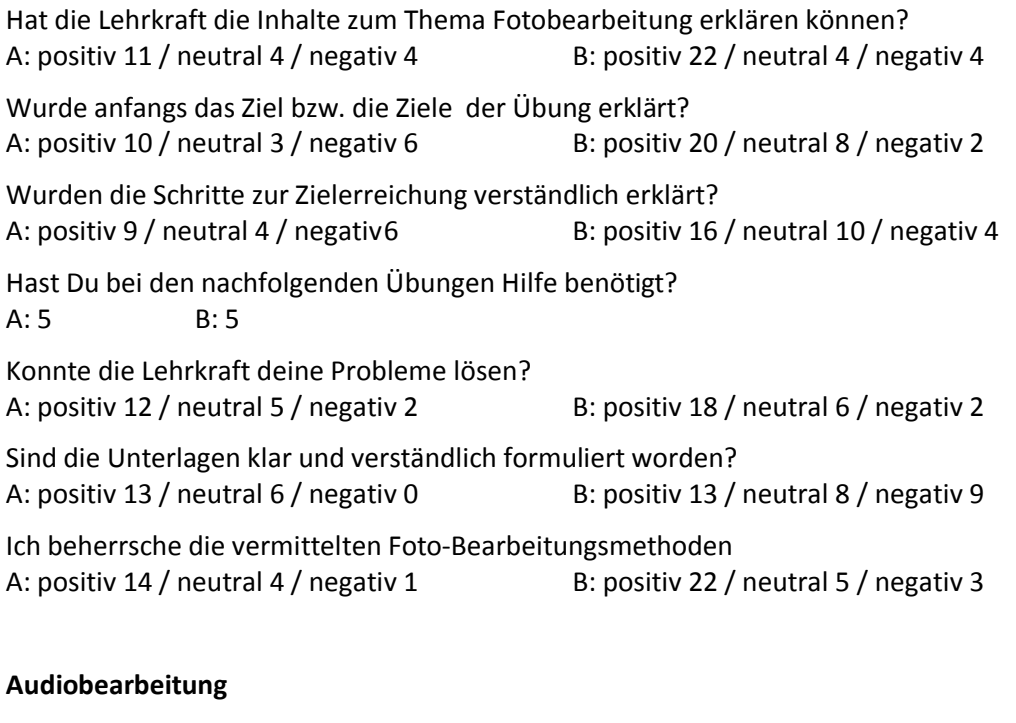

Hat die Lehrkraft die Inhalte zum Thema Audiobearbeitung erklären können? A: positiv 10 / neutral 4 / negativ 5 B: positiv 21 / neutral 5 / negativ 4 Wurde anfangs das Ziel bzw. die Ziele der Übung erklärt? A: positiv 15 / neutral 1 / negativ 3 B: positiv 24 / neutral 5 / negativ 1 Wurden die Schritte zur Zielerreichung verständlich erklärt? A: positiv 7 / neutral 7 / negativ 5 B: positiv 17 / neutral 8 / negativ 5

Hast Du bei den nachfolgenden Übungen Hilfe benötigt?

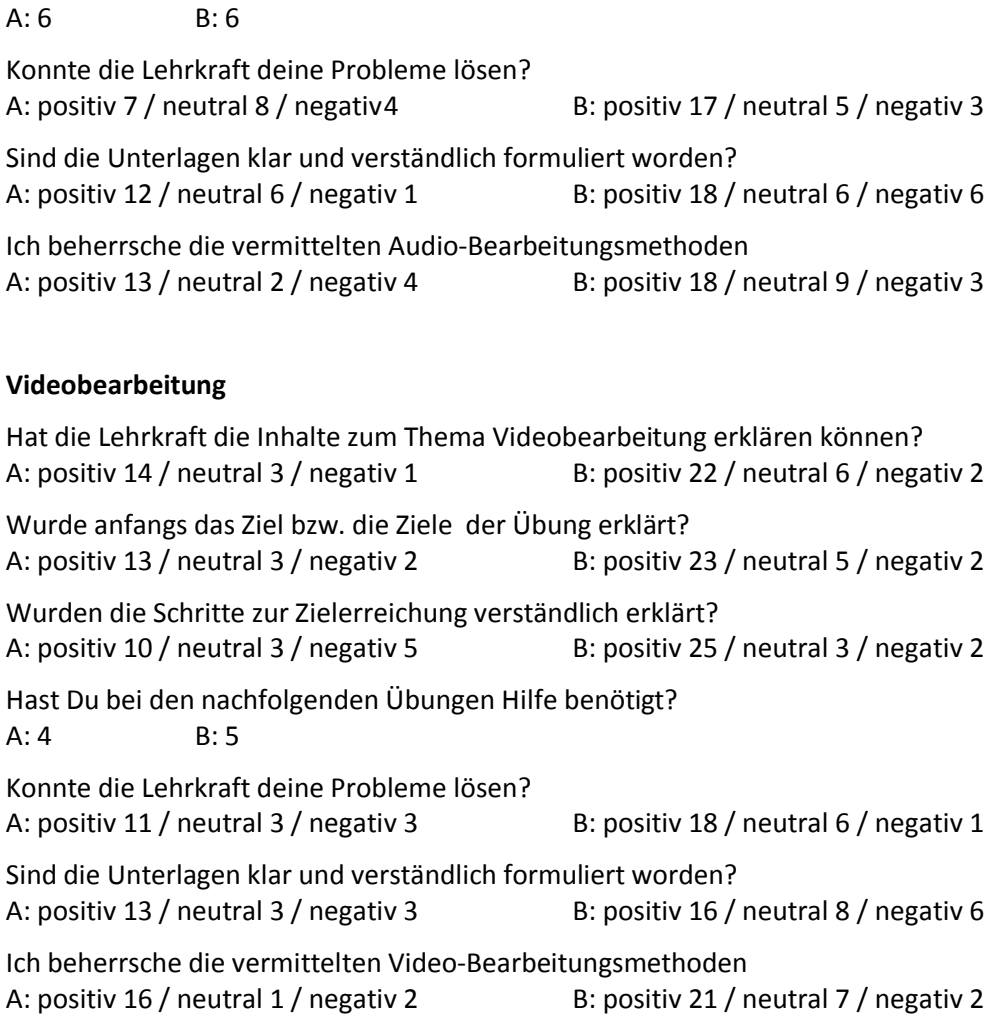

In der Klasse 3AHIT (Kender) haben 19 Schülerinnen und Schüler, in der 3BHIT (Leifhelm) haben 29 Schüler und 1 Lehrer an der Befragung teilgenommen.

Erkennbar ist, dass in allen drei Multimedia-Bereichen die Lehrkräfte die Inhalte erklären und vermitteln konnten und danach die Schülerinnen und Schüler die Themen beherrscht haben. Die Erklärungen der einzelnen Schritte im Bereich Foto und Audio sollten im nächsten Jahr noch verbessert werden. Jene Auszubildenden, die während der Übung Fragen hatten (zwischen 4 und 6 pro Klasse), konnten durch die Lehrkraft überwiegend geholfen werden. Die Unterlagen sind vor allem in der B-Klasse auch öfter negativ bewertet worden. Hier ist noch Nachbesserung notwendig.

### **3.1.1.2 Evaluierung der Ziele auf Ebene der Schülerinnen und Schüler**

Das Interesse an technischen Inhalten ist bei den HTL Studierenden in einem dritten Jahrgang meist von selbst sehr hoch. Der kreative Umgang mit den Informatik-Inhalten kann aus meiner Sicht nicht objektiv gemessen werden. Ich habe subjektiv den Eindruck, dass ein Drittel der Klasse die Lernziele erreicht hat und außerdem äußerst kreativ umgesetzt hat.

Die Evaluierung der unter 1.2 gesteckten Ziele erfolgte bei den Schülerinnen und Schüler anhand von praktischen Leistungsfeststellungen.

Folgende Einzelergebnisse wurden in der 3BHIT im Bereich **Fotobearbeitung** erreicht:

Links steht immer das Thema, das es anzuwenden oder zu bearbeiten galt und rechts davon die erreichten Prozent.

**Bildkorrektur** (ein schlechtes Bild sollte mit Photoshop verbessert und korrigiert werden):

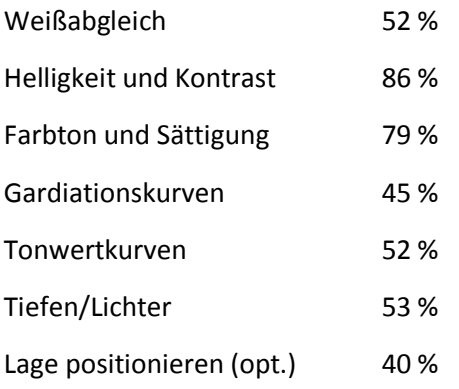

Erkennbar ist, dass die wichtigsten Bildkorrekturen (Helligkeit/Kontrast sowie Farbton/Sättigung) vom überwiegenden Teil der Schülerinnen und Schülern beherrscht wurde. Details wie z.B. Gardiationskurven oder Weißabgleich haben nicht alle als notwendige Korrektur angesehen. Das heißt nicht unbedingt, dass sie dieses Thema nicht beherrschen, sie haben es aber in diesem Prüfungsbild nicht angewandt.

Deutlich bessere Ergebnisse wurden beim zweiten Beispiel erzielt, wo ihre Kreativität und geschickte Umsetzung gefragt war:

#### **Bildmanipulation:**

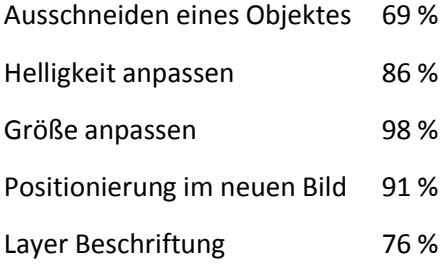

Insgesamt hat nur ein Schüler das Lernziel nicht erreicht. Trotz der recht strengen Bewertung liegt der Klassendurchschnitt mit 2,83 unter dem Notenmittelwert von 3,00. Das reine Verbessern eines schlechten Bildes ist zwar für die Medientechnik oft notwendig, hat bei den Schülern aber nicht den Enthusiasmus hervorgebracht wie das eigenständige Erstellen eines neuen manipulierten Gesamtbildes.

Im Bereich **Audiobearbeitung** ist eine objektive Bewertung noch schwieriger als bei der Fotobearbeitung. Folgende Bearbeitungsschritte mussten erlernt und angewandt werden:

#### **Audio-Aufnahme verbessern:**

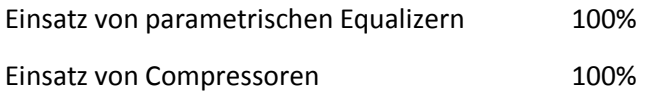

Alle Aufnahmen wurden durch die verwendeten Effekte (param. EQ und Compressor) deutlich verbessert. Alle haben in diesem Bereich das Ziel erreicht.

#### **Sprachfehler ausbessern:**

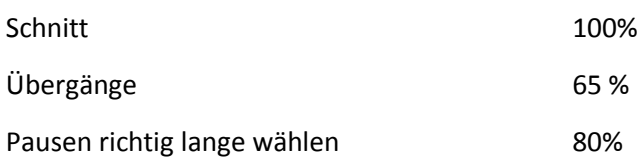

In dem Übungstext waren einige Fehler eingebaut, die leicht durch Schnitte herausgelöscht werden konnten. Diesen Bereich haben alle Schülerinnen und Schüler perfekt korrigiert. Die Übergänge zwischen den Schnitten erforderten sehr viel Geduld und Gefühl, das nur das beste Drittel der Auszubildenden aufweisen konnte. Die Sprechpausen fielen bei 20 % zu lange ausgefallen, wodurch der Sprechfluss unnatürlich stockend gewirkte. Hier wurden die Schnitte mehr beachtet, als der gesprochene Text als Ganzes.

Im **Video-Bereich** konnten nur mehr die Grundlagen des Videoschnitts vermittelt werden. In diesem Sektor haben die Schülerinnen und Schüler die gemeinsamen Schnittübungen durchgeführt. Selbständige Einzelarbeiten oder Leistungsfeststellungen sind sich leider zeitlich nicht mehr ausgegangen.

#### **Persönlicher Eindruck:**

Im Bereich Fotobearbeitung konnten oftmals auch optionale Ziele erreicht werden. Die Resultate der freien und kreativen Arbeiten der meisten Schülerinnen und Schüler waren beeindruckend. Hier waren die meisten Vorkenntnisse bei einigen Schülerinnen und Schülern zu verzeichnen. Ich bin aber dennoch enttäuscht, dass viele interessante optionale Ziele und Aufgabenstellungen aufgrund Zeitmangels nicht erreicht und umgesetzt werden konnten. Das liegt aber im Bereich des Üblichen, dass die geplanten Aufgabenstellungen meist etwas länger dauerten als geplant und daher nicht alle Übungen durchführbar waren.

Erfreulich war, dass die meisten Auszubildenden mit Begeisterung bei der Sache waren. Das ist zwar nicht quantitativ messbar. Der Eindruck kann aber subjektiv von mir als Lehrperson positiv vermerkt werden.

# **3.1.2 Prozessaspekte**

Gegenüber dem ursprünglichen Zeitplan lagen wir um einige Wochen zurück. Das ist durch sehr viele Stunden-Ausfälle an den Freitagen zu Beginn des Schuljahres und durch Krankenstand bei Semesterwechsel zu begründen. Des Weiteren wurde die Übung Foto-Retusche sehr genau und eifrig von den Schülerinnen und Schülern bearbeitet. Das bedeutet immer gleich zwei Wochen Verzug gegenüber der Soll-Planung (wegen der Gruppenteilung). Damit sind einige optionalen Übungen im Bereich Audio- und Videobearbeitung nicht mehr in diesem Schuljahr umsetzbar.

Die Aufteilung in eine gemeinsame Präsenz-Phase und in eine Vertiefungs-Phase konnte wie geplant umgesetzt werden. Die Selbsterarbeitung noch unbekannter Teilaspekte sah so aus, dass besonders begabte Schüler meiner Klasse 3BHIT (nur Burschen), den Nachbarn die Bearbeitungsschritte erklärt haben (Peer-Tutoring). Dadurch hatte ich als Lehrperson Zeit, den ganz schwachen Schülern die Aufgabenstellung und die Bearbeitungsmöglichkeiten in Ruhe zu erklären. Das wäre in der ganzen Gruppe sicher nicht in demselben Ausmaß möglich gewesen.

# **3.2 Evaluation aus Sicht der Ziele des Themenprogramms**

Das Ziel des Themenprogramms ist es Informatik kreativ zu unterrichten. Das ist in dem Bereich Multimedia-Bearbeitung sehr gut umsetzbar. Die Schülerinnen und Schüler haben nach anfänglicher Lern- und Übungsphase immer die Möglichkeit bekommen, ihrer eigenen Phantasien und Kreativitäten freien Lauf zu lassen. Die Endprodukte waren höchst unterschiedlich, von der friedlichen Muttertagskarte bis zu rassigen Auto-Bildmanipulationen, vom ruhigen Dokumentationsfilm bis zum sehr Effekt betonten und schnell geschnittenem Film.

Im nächsten Jahr ist geplant, den kreativen Teil noch mehr zu betonen. Das war in diesem Schuljahr durch den häufigen Entfall der Stunden am Freitag leider nicht möglich.

# **3.3 Evaluation aus Sicht übergeordneter IMST Ziele**

# **3.3.1 Gender- und Diversitätsaspekte**

Grundsätzlich ist eine statistische Aussage bei den zwei beobachteten Klassen nicht wirklich aussagekräftig. In der Bewertungsgruppe 1, der Klasse 3AHIT, befanden sich in 4 Mädchen (ab Mitte des Jahres nur mehr 3 Mädchen) und 26 Burschen. In der zweiten Klasse 3BHIT waren29 Burschen und keine Mädchen.

### **3.3.1.1 Gender-Aspekte allgemein**

Die Übungsaufgaben sind so formuliert, dass immer Schülerinnen und Schüler angesprochen werden. Als männlicher Lehrer achte ich seit meinem ersten IMST-Projekt (2012) auch im Unterricht auf die Verwendung beider Geschlechtsformen.

# **3.3.1.2 Diversitätsaspekte allgemein**

Es gab in den beiden Klassen sehr unterschiedliche Vorkenntnisse und Arbeitsgeschwindigkeiten. In den Arbeitsunterlagen waren für alle Schwierigkeitsstufen Aufgabenstellungen. So konnten die besseren Schülerinnen und Schüler auch noch die Bonusaufgaben lösen, während andere nur die Basisaufgaben bewerkstelligt haben. Ich konnte auch beobachten, dass viele kleine Fragen zuerst dem Sitznachbarn gestellt und auch von diesem beantwortet wurden (Stichwort Peer-Tutoren).

### **3.3.1.3 Auswahl der Fotomotive**

Die Interessen zwischen Burschen und Mädchen bei Fotos sind gravierend andere. Aus Erfahrung interessieren sich Burschen eher für Autos, Kampfszenen, etc. Mädchen schätzen statistisch Großteils Naturszenen, Blumen, Dekorationen im Haus. Das Ziel der Bildbearbeitung kann aber sowohl mit einem Autobild als auch mit einem Blumenfoto erreicht werden. Um möglichst hohe Zufriedenheit mit dem Bild-Ausgangsmaterial zu erzeugen, sind meist mehrere Bilder zur Verfügung gestellt worden, die jede/jeder selbst auswählen konnte.

### **3.3.1.4 Ergebnisse der Evaluation nach Gender- und Diversitätsaspekten**

Bei der Bildbearbeitung wurden keine aussagekräftigen Unterschiede zwischen den Geschlechtern festgestellt. Es gibt sowohl Mädchen als auch Burschen, die herausragende Arbeiten abgeliefert haben, wie auch sehr mäßige Leistungen. Die Bildbearbeitung scheint aus meiner Sicht sehr gut für beide Geschlechter geeignet zu sein.

Deutliche Unterschiede waren zu bemerken, zwischen jenen Auszubildenden, die im Folgejahr Medientechnik als Schwerpunkt wählen im Gegensatz zu jenen, die dann Netzwerktechnik als Schwerpunkt haben werden. Bei der zweiten Gruppe ist naturgemäß das Interesse an dem Gegenstand Medientechnik nicht so hoch ausgeprägt, wie bei den zukünftigen Medientechnikern.

Die Evaluation der Ergebnisse zeigt die Diversität zwischen zukünftigen Medientechnikern und Netzwerktechnikern, aber nicht signifikant zwischen Mädchen und Burschen.

### **3.3.2 Schulentwicklungs- und Disseminationsaspekte**

Es gab einen regen Gedanken- und Beispiel-Austausch zwischen den beiden Lehrpersonen, die dieses Projekt in unterschiedlichen Klassen zu unterschiedlichen Zeiten durchgeführt haben. Im nächsten Schuljahr werden wir die Übungsmaterialien weiterentwickeln, verbessern und ausbauen.

Bei den IMST-Treffen wurde auch dieses Projekt vorgestellt, die Arbeitsblätter können über die IMST-Homepage und deren Suchmaschine sowie über die Informatikdidaktik-Website abgespeichert werden. Über meine E-Mail-Adresse<sup>3</sup> sende ich gerne das gesamte Übungsmaterial zu bzw. stelle es über die Cloud zur Verfügung.

1

<sup>3</sup> Martin.leifhelm (at) htl-villach.at

# **4 ZUSAMMENFASSUNG**

 $\overline{a}$ 

In dem IMST-Projekt "Multimedia-Bearbeitung interaktiv erlernen" haben wir uns drei Hauptziele gesteckt:

- · Autodidakter Kompetenzaufbau bei den Lehrkräften
- · Erstellen von Unterrichtsmaterialien und Aufgabenstellungen durch die Lehrkräfte
- · Beherrschung der Foto-, Audio- und Video-Bearbeitung durch die Schülerinnen und Schüler sowie deren kreative Einsatz

Die geplanten Projektziele konnten alle erreicht werden. Es wurden viele detaillierte Übungsunterlagen erstellt. Im Bereich Fotobearbeitung sind die Unterlagen in Englisch, für Audio- und Videobearbeitung in deutscher Sprache erstellt worden. Beim Verfassen der Unterlagen wurde auf umfangreiche Erklärungen wertgelegt. Erfahrungsgemäß werden jedoch diese ausführlichen Arbeitsblätter nicht vom Beginn bis zum Ende gelesen. Deswegen haben wir teilweise kürzere Aufgabenstellungen und ergänzende Zusatzdokumente geschrieben bzw. Videolinks angegeben. Jene Auszubildende, die weitere Hilfe benötigten, konnten diese annehmen. Alle anderen bekamen nur das Wesentliche und konnten schneller arbeiten.

Schwierig gestaltete sich das Finden von geeignetem Übungsmaterial (Foto-, Audio- und Videofiles). Da nur creativ common 0 Material<sup>4</sup> verwendet werden soll, haben wir dieses Übungsmaterial selbst erstellt. Die Bibliothek der Bilder und der Videos ist bereits sehr umfangreich, im Audiobereich gibt es nur sehr wenige geeignete Aufnahmen.

Beide Lehrpersonen haben sich intensiv in die neuen Themengebiete eingearbeitet. Rückblickend kann gesagt werden, dass noch mehr Übung im praktischen Bereich notwendig ist (vor allem im Bereich Audiobearbeitung). Im nächsten Jahr wird die Routine sicherlich deutlich steigen.

Die Aufteilung der drei Themenbereiche und das Ausmaß der Arbeitsaufträge für die Doppelstunde passen großteils. In den meisten Übungen sind die letzten Aufgabenstellungen nur für die Experten gedacht.

Wenn Sie diese Übungsaufgaben übernehmen wollen, empfehlen wir, alle Arbeitsschritte vor der ersten Schulstunde selber in Ruhe durchzuführen. Das Arbeitsmaterial von uns kann über per E-Mail angefordert werden. Als Einstieg zu den Foto-Übungen empfehle ich das Buch *Professionelle Bildbearbeitung* (Verlag Europa Lehrmittel) aus der Literaturliste. Die im Buch inkludierte CD beinhaltet auch die im Buch verwendeten Fotos, die sich zu Übungszwecken gut eignen.

Die Schülerinnen und Schüler haben in dem Bereich Multimedia-Bearbeitung viel gelernt und auch umsetzen können. Die Endergebnisse können sich wirklich sehen und hören lassen. Viele haben auch gemerkt, dass auch dieser Bereich der Technik Geduld und Ausdauer erfordert, bis das gewünschte Ergebnis erreicht wird. Vor allem die kreative Phase, wo eigene Werke produziert werden durften, hat den Schülerinnen und Schülern sehr gefallen. Dieser Bereich soll im nächsten Jahr intensiviert werden.

<sup>&</sup>lt;sup>4</sup> Creative common 0: die Dateien dürfen von allen ohne Verwendung von Copyright verwendet werden. CC0 vereinigt den Verzicht auf sämtliche Schutzrechte und eine bedingungslose Lizenz, falls die vorrangige Verzichtserklärung nach dem jeweils geltenden Recht nicht voll wirksam ist.

# **5 LITERATUR**

#### **Bücher:**

BISPING, Birgit, BÖHM, Monika, HEINEN, Gerd, KAMP, Werner

2. Auflage 2011

*Professionelle Bildbearbeitung*

Haan-Gruiten: Verlag Europa Lehrmittel

#### KATZ, Bob

2. Auflage 2012 *Mastering Audio* München , GC Carstensen Verlag

#### SENIOR, Mike

1. Auflage 2012 *Mixing Secrets* Heidelberg , Mitp-Verlag

ENDERS, Roland

3. Auflage 2003 *Homerecording Handbuch* München , GC Carstensen Verlag

HAU, Andreas

1. Auflage 2008 *Homerecording Guide* München , GC Carstensen Verlag

ROGGE, Axel 4. Auflage 2013 *Die Videoschnitt-Schule* Bonn: Galileo Press Verlag

#### **Internet:**

BGBl. II Nr. 300/2011 Lehrplan für Höhere Abteilung für Informationstechnologie, 2011 Online unter http://www.htl.at [21.02.2015]

Videobearbeitung: Einführung in Adobe Premiere

Online unter https://helpx.adobe.com/de/premiere-pro/how-to/create-video-story.html [21.05.2015]